<span id="page-0-0"></span>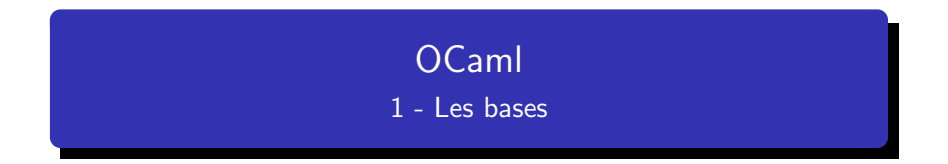

# http://tsi.tuxfamily.org/OCaml

vincent.maille@ac-amiens.fr

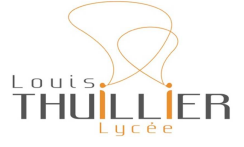

5 février 2023

メロメメ 御 メメ きょく きょう

目

 $299$ 

Une nouvelle facon de penser... [Identificateur local et global](#page-9-0) **[Commentaires](#page-13-0)** 

へのへ

<span id="page-1-0"></span>Python (comme le C,  $C_{++}$ ,...) est un langage **impératif** : on utilise des emplacements/variables, on  $y$  met des valeurs à l'aide d'une suite d'instructions, on déplace, modifie ces valeurs ...

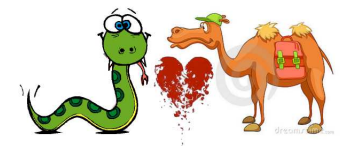

Différences avec Python

OCaml est un langage **fonctionnel** : on crée des fonctions, qui sont appelées par d'autres fonctions (comme en mathématiques, on définit des fonctions, qui sont composées entre elles,...)

Une nouvelle façon de penser... [Identificateur local et global](#page-9-0) **[Commentaires](#page-13-0)** 

メロメメ 御 メメ きょく きょう

目

 $299$ 

### Exemple avec le calcul de factorielle n

Une nouvelle façon de penser... [Identificateur local et global](#page-9-0) **[Commentaires](#page-13-0)** 

**Kロト K倒下** 

重

K 로 )

 $2Q$ 

#### Exemple avec le calcul de factorielle n

$$
0!=1 \text{ et } \forall n \in \mathbb{N}, n!=\prod_{k=1}^n k!
$$

En Python :

```
def fact(n) :
                   f = 1for k in range (2, n+1) :
                                    f = f * kreturn f
\begin{pmatrix} 1 & 1 & 1 \\ 1 & 1 & 1 \\ 1 & 1 & 1 \\ 1 & 1 & 1 \\ 1 & 1 & 1 \\ 1 & 1 & 1 \\ 1 & 1 & 1 \\ 1 & 1 & 1 \\ 1 & 1 & 1 \\ 1 & 1 & 1 \\ 1 & 1 & 1 \\ 1 & 1 & 1 \\ 1 & 1 & 1 \\ 1 & 1 & 1 \\ 1 & 1 & 1 \\ 1 & 1 & 1 \\ 1 & 1 & 1 \\ 1 & 1 & 1 \\ 1 & 1 & 1 \\ 1 & 1 & 1 \\ 1 & 1 & 1 \\ 1 & 1 & 1 \\ 1 & 1 & 1 \\ 1 & 1 &
```
Une nouvelle façon de penser... [Identificateur local et global](#page-9-0) **[Commentaires](#page-13-0)** 

 $\leftarrow$   $\Box$   $\rightarrow$   $\rightarrow$   $\Box$   $\rightarrow$ 

 $2Q$ 

K 로 )

### Exemple avec le calcul de factorielle n

$$
0!=1 \text{ et } \forall n \in \mathbb{N}, n!=\prod_{k=1}^n k!
$$

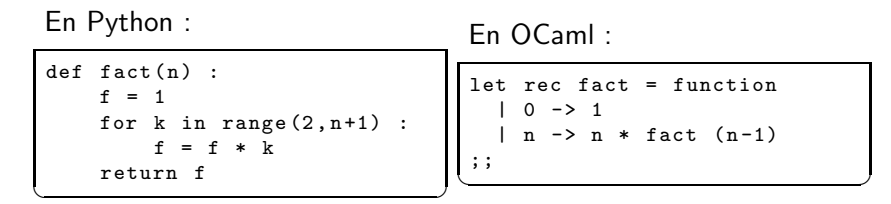

Une nouvelle façon de penser... [Identificateur local et global](#page-9-0) **[Commentaires](#page-13-0)** 

### Exemple avec le calcul de factorielle n

$$
0!=1 \text{ et } \forall n \in \mathbb{N}, n!=\prod_{k=1}^n k!
$$

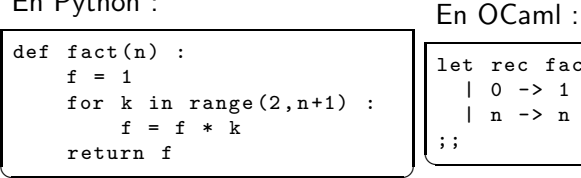

En Python :

let rec fact = function  $| 0 \rightarrow 1$  $| n \rightarrow n *$  fact  $(n-1)$  $\begin{pmatrix} 1 & 1 \\ 1 & 1 \end{pmatrix}$ 

 $\leftarrow$   $\Box$   $\rightarrow$   $\rightarrow$   $\Box$   $\rightarrow$ 

 $2Q$ 

K 로 )

$$
0!=1 \text{ et } \forall n \in \mathbb{N}^*, \ n!=n \times (n-1)!
$$

Une nouvelle facon de penser... [Identificateur local et global](#page-9-0) **[Commentaires](#page-13-0)** 

へのへ

Python est un langage *interprété* (il faut un moteur Python qui se charge de lire les lignes une à une au fur et à mesure et de les exécuter).

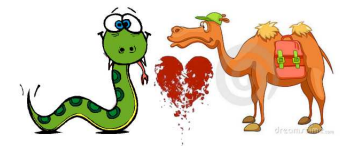

Différences avec Python

Caml = "Categorical Abstract Machine Language", soit "langage de la machine abstraite catégorique" est un **langage compilé**. Le O de OCaml signifie que c'est un langage **orienté objet**.

Une nouvelle façon de penser... [Identificateur local et global](#page-9-0) **[Commentaires](#page-13-0)** 

イロン イ御ン イヨン イヨン

重

 $2Q$ 

Même si OCaml est un langage compilé, on dispose d'un mode interprété, appelé Top-Level

Une nouvelle façon de penser... [Identificateur local et global](#page-9-0) **[Commentaires](#page-13-0)** 

4 0 8 1

∽≏ດ

Même si OCaml est un langage compilé, on dispose d'un mode interprété, appelé Top-Level

En réponse au signe d'invite du mode interactif (le caractère  $#$ ), les **phrases** ou **requêtes** peuvent occuper plusieurs lignes et se terminent par ; ;

 $#1+2;;$  $\overline{\phantom{a}}^3$ ✝ ✆

Une nouvelle facon de penser... [Identificateur local et global](#page-9-0) **[Commentaires](#page-13-0)** 

メロメ メ御 メメミメメ ミメー

つのへ

#### <span id="page-9-0"></span>On peut nommer de manière globale un résultat

```
#let v = 7;;
v : int = 7
# v + 3;;
- : int = 10
✝ ✆
```

$$
\underbrace{v}_{\text{nom}} : \underbrace{\text{int}}_{\text{type}} = \underbrace{7}_{\text{valeur}}
$$

#### Vocabulaire

v est ici un **identificateur global**, c'est à dire accessible dans tout le programme et immuable (ou non mutable), c'est à dire que l'on ne peut pas le modifier sans le redéfinir. Il correspond au "soit" en mathématiques comme dans « Soit I, le milieu de  $[AB] \gg$ .

Une nouvelle facon de penser... Identificateur local et global **Commentaires** 

K 로 )

つくい

Définir un identificateur local :

```
let x = 14 in x / 3;
#: int = 4# x; ;Characters 1-2:
  x; ;
Error: Unbound value x
```
x n'est connu que dans l'expression qui suit le in : le message d'erreur : « L'identificateur x n'est pas défini »

Une nouvelle façon de penser... Identificateur local et global **Commentaires** 

おす 周 おし

 $\leftarrow$   $\Box$   $\rightarrow$   $\rightarrow$   $\Box$   $\rightarrow$ 

重

 $2Q$ 

Définir un identificateur global à l'aide d'un identificateur local :

```
# let y = let x = 14 in x / 3;;
val y : int = 4# y;;
 int = 4# x; ;Characters 1-2:
  x;;
  \hat{\phantom{a}}Error: Unbound value x
```
Une nouvelle facon de penser... [Identificateur local et global](#page-9-0) **[Commentaires](#page-13-0)** 

メロメ メ御 メメ ヨメ メヨメー

重

 $2Q$ 

Définir plusieurs identificateurs simultanément :

# let x = 3 and y = 4;; val x : int = 3  $\begin{bmatrix} val & y : int = 4 \end{bmatrix}$ 

Ou dans en tant qu'identificateurs locaux :

# let  $x = 3$  and  $y = 4$  in  $x*y$ ;;  $:$  int = 12  $\begin{pmatrix} 1 & 1 & 1 & 1 \\ 1 & 1 & 1 & 1 \\ 1 & 1 & 1 & 1 \end{pmatrix}$  Présentation

<span id="page-13-0"></span>[Fonctions](#page-14-0) **[Tester](#page-17-0)** [Types d'objets](#page-19-0) Une nouvelle façon de penser... [Identificateur local et global](#page-9-0) **[Commentaires](#page-13-0)** 

 $\mathbb{R}^n \times \mathbb{R}^n \xrightarrow{\sim} \mathbb{R}^n \times \mathbb{R}^n$ 

 $\leftarrow$   $\Box$   $\rightarrow$   $\rightarrow$   $\Box$   $\rightarrow$ 

 $2Q$ 

店

Pensez que votre code a vocation à être relu et corrigé aux concours... Mettre des commentaires :

 $\begin{bmatrix} \text{let } x = 3 \ (\ast \text{ Ceci est un commentaire en OCaml } \ast); \end{bmatrix}$ 

Définir une fonction simple Fonctions à plusieurs variables [Fonctions d'impression](#page-16-0)

イロメ イ御 メイヨメ イヨメー

重

 $2Q$ 

<span id="page-14-0"></span>Définir une fonction :

```
# let f(x) = 2*x + 1;;
val f : int \rightarrow int = \langle fun \rangle# f(3);;
   : int = 7\begin{pmatrix} 1 & 1 & 1 & 1 \\ 1 & 1 & 1 & 1 \\ 1 & 1 & 1 & 1 \end{pmatrix}
```
Ou en mode "abrégé" :

```
# let f x = 2*x+1;;
val f : int \rightarrow int = \langle fun \rangle# f 3;;
  : int = 7✝ ✆
```
Définir une fonction simple Fonctions à plusieurs variables [Fonctions d'impression](#page-16-0)

 $\leftarrow$   $\cap$   $\rightarrow$   $\leftarrow$   $\cap$   $\rightarrow$ 

へのへ

<span id="page-15-0"></span> $Définir$  une fonction à 2 variables :

```
# let perim_Rect (long, large) = 2 * (long + large);val perim_Rect : int * int \rightarrow int = \langlefun>
# perim_Rect(4,5);;
  : int = 18
✝ ✆
```
Ou sans parenthèse (Voir prochain cours...) :

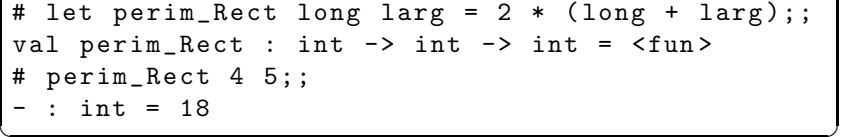

Définir une fonction simple Fonctions à plusieurs variables [Fonctions d'impression](#page-16-0)

メロト メタト メミト メミト

÷

 $2Q$ 

<span id="page-16-0"></span>Ecrire du texte :

```
# print_string "OCaml";;
OCam1 -: unit = ()\overline{\phantom{a}}
```
Ecrire un entier :

# print\_int (5+3);; 8 - : unit = ()  $\overline{a}$   $\overline{a}$   $\overline{$ 

Aller à la ligne :

```
# print_string " Bonjour ,";
 print_string "ca_1 va_1?";
 print_newline ();
 print_string " Oui !" ;;
 Bonjour, ça va ?
 0ui! - : unit = ()\begin{pmatrix} 0 & 1 & 0 & 0 \\ 0 & 0 & 1 & 0 \\ 0 & 0 & 0 & 0 \\ 0 & 0 & 0 & 0 \\ 0 & 0 & 0 & 0 \\ 0 & 0 & 0 & 0 \\ 0 & 0 & 0 & 0 \\ 0 & 0 & 0 & 0 \\ 0 & 0 & 0 & 0 \\ 0 & 0 & 0 & 0 \\ 0 & 0 & 0 & 0 \\ 0 & 0 & 0 & 0 & 0 \\ 0 & 0 & 0 & 0 & 0 \\ 0 & 0 & 0 & 0 & 0 \\ 0 & 0 & 0 & 0 & 0 & 0 \\ 0 & 0 & 0 & 0 & 0 & 0 \\
```
<span id="page-17-0"></span> $let n = -3;$ ;  $\begin{pmatrix} 1 & 0 & 0 \\ 0 & 1 & 0 \\ 0 & 0 & 1 \end{pmatrix}$ 

SI .... ALORS ....

if  $n > 2$  then  $print_string$  " $Plus_{\sqcup}que_{\sqcup}2$ " : unit = ()  $\begin{pmatrix} 0 & 0 & 0 \\ 0 & 0 & 0 \\ 0 & 0 & 0 \\ 0 & 0 & 0 \\ 0 & 0 & 0 \\ 0 & 0 & 0 \\ 0 & 0 & 0 \\ 0 & 0 & 0 \\ 0 & 0 & 0 \\ 0 & 0 & 0 \\ 0 & 0 & 0 \\ 0 & 0 & 0 \\ 0 & 0 & 0 \\ 0 & 0 & 0 & 0 \\ 0 & 0 & 0 & 0 \\ 0 & 0 & 0 & 0 \\ 0 & 0 & 0 & 0 & 0 \\ 0 & 0 & 0 & 0 & 0 \\ 0 & 0 & 0 & 0 & 0 \\ 0 & 0 & 0 & 0 & 0 &$ 

SI ... ALORS ... SINON ...

if  $n > 2$  then  $print_string$  " $Plus_{||}que_{||}2"$ else  $print_string$  "Moins que  $2"$ ;; Moins que  $2 - :$  unit =  $()$ 

メロメ メ御 メメ ヨメ メヨメー

重

 $S'$ il y a plusieurs lignes à exécuter, on les délimite par begin ... end et on sépare les instructions d'un unique;

```
if n > 2 then begin
            print_int n ;
            print_{s}string "_{u}est_{u}plus_{u}grand_{u}que_{u}2"
end else begin
            print_int n ;
            print_string "^{0}est^{0}plus^{0}petit^{0}que^{0}2"
end ;;
\begin{pmatrix} -3 & \text{est plus petit que 2- : unit = ()} \end{pmatrix}
```
**Entiers Les flottants Boléens** Unit **Multiplets** 

### <span id="page-19-0"></span>Vocabulaire

Tout objet informatique possède un type.

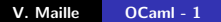

メロメ メ団 メメ きょくきょう

È

 $299$ 

[Les flottants](#page-23-0) **Boléens** [Unit](#page-28-0) **[Multiplets](#page-29-0)** 

<span id="page-20-0"></span>Limitation des entiers :

- $\bullet \,$  dans l'intervalle  $[-2^{30};2^{30}-1]=[-1073741824;1073741823]$ pour CAML 32 bits
- $\bullet \,$  dans l'intervalle  $[-2^{62}, 2^{62}-1] \approx [-4, 6.10^{18}; 4, 6.10^{18}]$ pour CAML 64 bits

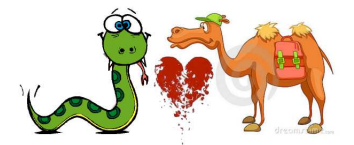

Différences avec Python

On peut connaitre le plus grand entier grâce à la constante max int.

メロメ メ御 メメ ヨメ メヨメー

[Entiers](#page-20-0) [Les flottants](#page-23-0) **Boléens** [Unit](#page-28-0) **[Multiplets](#page-29-0)** 

## Ajouter / Soustraire

 $#2 + 3 - 1;$  $:$  int = 4 ✝ ✆

#### **Multiplier**

 $#7$  \* 4;;  $int = 28$  $\begin{pmatrix} 0 & 1 & 0 \\ 0 & 0 & 0 \\ 0 & 0 & 0 \\ 0 & 0 & 0 \\ 0 & 0 & 0 \\ 0 & 0 & 0 \\ 0 & 0 & 0 \\ 0 & 0 & 0 \\ 0 & 0 & 0 \\ 0 & 0 & 0 \\ 0 & 0 & 0 \\ 0 & 0 & 0 \\ 0 & 0 & 0 \\ 0 & 0 & 0 & 0 \\ 0 & 0 & 0 & 0 \\ 0 & 0 & 0 & 0 \\ 0 & 0 & 0 & 0 & 0 \\ 0 & 0 & 0 & 0 & 0 \\ 0 & 0 & 0 & 0 & 0 \\ 0 & 0 & 0 & 0 & 0 &$ 

#### Vocabulaire

 $+$ , - et  $*$  sont opérateurs binaires (à deux arguments) infixes (un argument avant et un après le symbole).

メロメ メ御 メメミメメ ミメー

重

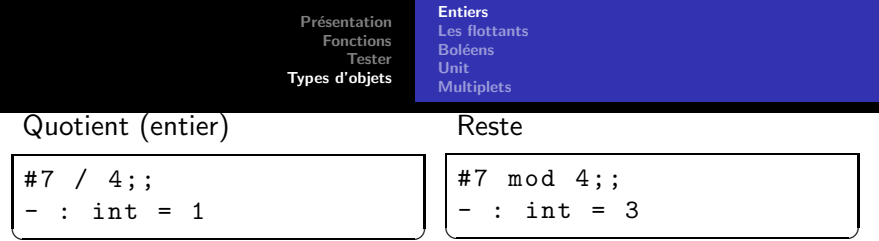

Remarques :

- Le reste de  $a \div b$  est défini comme l'unique entier r du même signe que a et tel que  $|r| < |b|$ .
- Il n'y a pas de fonction puissance ou racine carrée de prédéfinies sur les entiers

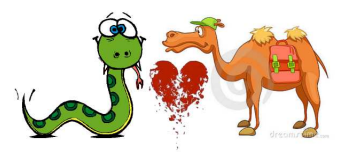

Différences avec Python

つくい

[Entiers](#page-20-0) [Les flottants](#page-23-0) **Boléens** [Unit](#page-28-0) **[Multiplets](#page-29-0)** 

## <span id="page-23-0"></span>Vocabulaire

OCaml est un langage fortement typé, cela signifie en particulier que :

- Les conversions implicites de types sont formellement interdites.
- Le typage d'une fonction est réalisé au moment de sa définition
- La compilation peut détecter des erreurs de typage.

```
#let a = 3 and b = 1.2;
                                  333 - a = 3a : int = 3>> b = 1.2b : float = 1.2>> c = a + b#let c = a + b:
Entrée interactive:
                                  >> true(a)<class 'int'>
>\text{let } c = a + b:
                                  >>> type(b)
S.
Cette expression est de
                                  <class 'float'>
type float,
                                  \gg type(c)
mais est utilisée avec
                                  colase 'float's
le type int.
```
メイヨメ

**Entiers Les flottants Boléens** Unit **Multiplets** 

- Opérations :  $+$ .; -.; \*. et /.
- Fonctions primitives : \*\*, sqrt, sin, float, ...
- $\bullet$  Conversions  $\cdot$ 
	- Entier  $\rightarrow$  flottant : float of int 3 renvoie 3.0
	- Flottant  $\rightarrow$  entier : int of float 5.4 renvoie 5

**K ロ ▶ K 御 ▶ K 舌** 

うっ 重き

 $2Q$ 

店

[Entiers](#page-20-0) [Les flottants](#page-23-0) **Boléens** [Unit](#page-28-0) **[Multiplets](#page-29-0)** 

<span id="page-25-0"></span>o Ils peuvent prendre 2 valeurs :

 $#2 > 4;$ ; - : bool = false # " maison " > " chateau" ;; - : bool = true ✝ ✆

**≮ロ ▶ ⊀ 御 ▶ ⊀ 君 ▶ ⊀ 君 ▶** 

重

[Entiers](#page-20-0) [Les flottants](#page-23-0) **Boléens** [Unit](#page-28-0) **[Multiplets](#page-29-0)** 

Opérations sur les booléens :

ET

#  $1 \leq 2$  & &  $1/0 = 1$ ;; Exception: Division\_by\_zero . # 1 > 2 && 1/0 = 1;; : bool = false  $\begin{pmatrix} 0 & 0 & 0 \\ 0 & 0 & 0 \end{pmatrix}$ 

OU

 $\# 1 \leq 2 \mid | 1/0 = 1$ ; - : bool = true  $\begin{pmatrix} 1 & 0 & 0 & 0 \\ 0 & 0 & 0 & 0 \\ 0 & 0 & 0 & 0 \\ 0 & 0 & 0 & 0 \\ 0 & 0 & 0 & 0 \\ 0 & 0 & 0 & 0 \\ 0 & 0 & 0 & 0 \\ 0 & 0 & 0 & 0 \\ 0 & 0 & 0 & 0 \\ 0 & 0 & 0 & 0 \\ 0 & 0 & 0 & 0 \\ 0 & 0 & 0 & 0 & 0 \\ 0 & 0 & 0 & 0 & 0 \\ 0 & 0 & 0 & 0 & 0 \\ 0 & 0 & 0 & 0 & 0 & 0 \\ 0 & 0 & 0 & 0 & 0 & 0 \\$ 

**≮ロ ▶ ⊀ 御 ▶ ⊀ 君 ▶ ⊀ 君 ▶** 

重

**Entiers** Les flottants **Boléens** Unit **Multiplets** 

### $\bullet$  NON

#not true;;  $bool = false$ 

• OU exclusif n'existe pas...

Remarque : ces opérateurs sont à faible **précédence**, inutile donc de surcharger avec des parenthèses

**∢ ロ ≯ ( 伊 )** 

 $2Q$ 

K 로 )

[Entiers](#page-20-0) [Les flottants](#page-23-0) **Boléens** [Unit](#page-28-0) **[Multiplets](#page-29-0)** 

<span id="page-28-0"></span>Le type unit ne comporte qu'une seule valeur, notée  $($ ).

Les fonctions à effet de bord (ne rendent pas une valeur mais modifient une variable globale, impriment, ...) sont en général de type  $\dots$   $\rightarrow$  unit.

**←ロ → ← イロ →** 

 $2Q$ 

メミト

[Entiers](#page-20-0) [Les flottants](#page-23-0) **Boléens** [Unit](#page-28-0) **[Multiplets](#page-29-0)** 

#### <span id="page-29-0"></span>Vocabulaire

Un **multiplet** est une expression dont le type est le produit cartésien de plusieurs types

```
#1, 1;;- : int * int = 1, 1# " pi " , 3.14;;
- : string * float = "pi", 3.14
#(1,3);;- : int * int = 1, 3#1, (2, 3);;\left[-: \text{ int } * (\text{int } * \text{ int}) = 1, (2, 3) \right]
```
重

つう 国内

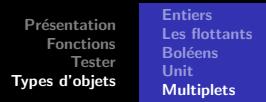

<span id="page-30-0"></span>• Récupérer la première composante d'un couple :

```
#fst (1, 2);;
 : int = 1
```
• Récupérer la seconde composante d'un couple :

```
# \text{snd } (4, 5);<br>- : int = 5
```
• Pour un multiplet quelconque :

```
# let (a, 1, b, 1, 1) = (4, 3, 6, 8, 9);<br>val a : int = 4<br>val b : int = 6
```
イロメ イ御 メイヨメ イヨメー

つくい